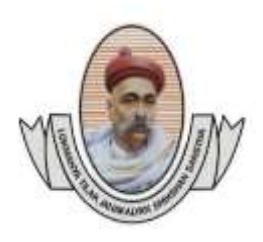

 (Recognised by A.I.C.T.E., New Delhi & Govt. of Maharashtra, Affiliated to R.T.M.Nagpur University) Near CRPF Campus, Hingna Road, Nagpur-440 019, Maharashtra (India) Phone : 07104 – 236381, 237307, Fax : 07104 – 237681, email : principal.pce.ngp@gmail.com, www.pcenagpur.edu.in

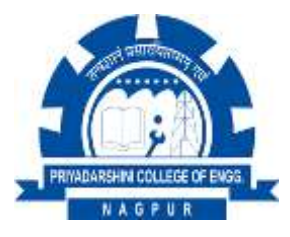

#### **6.2.3 - Implementation of e-governance in areas of operation**

- 1. Administration
- 2. Finance and Accounts
- 3. Student Admission and Support
- 4. Examination

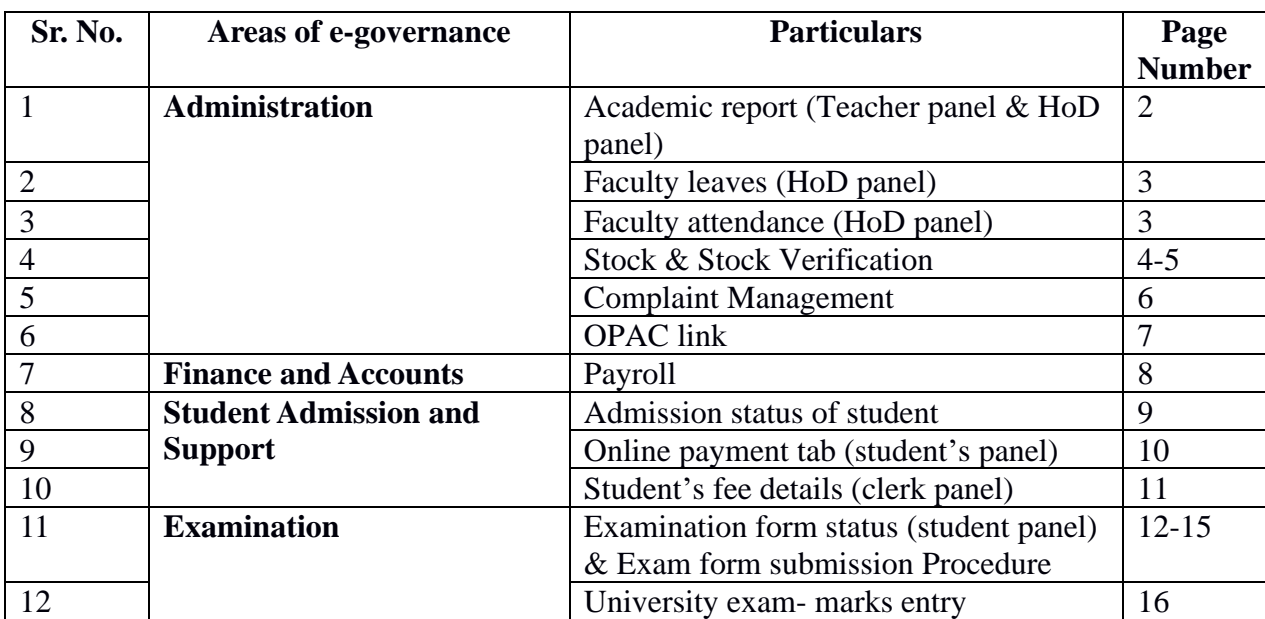

## **Index**

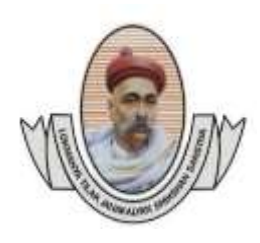

 (Recognised by A.I.C.T.E., New Delhi & Govt. of Maharashtra, Affiliated to R.T.M.Nagpur University) Near CRPF Campus, Hingna Road, Nagpur-440 019, Maharashtra (India) Phone : 07104 – 236381, 237307, Fax : 07104 – 237681, email : principal.pce.ngp@gmail.com, www.pcenagpur.edu.in

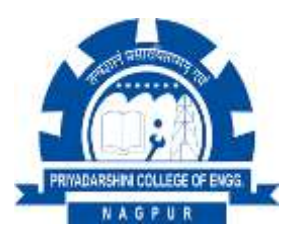

# **1. Academic Report (Teacher panel)**

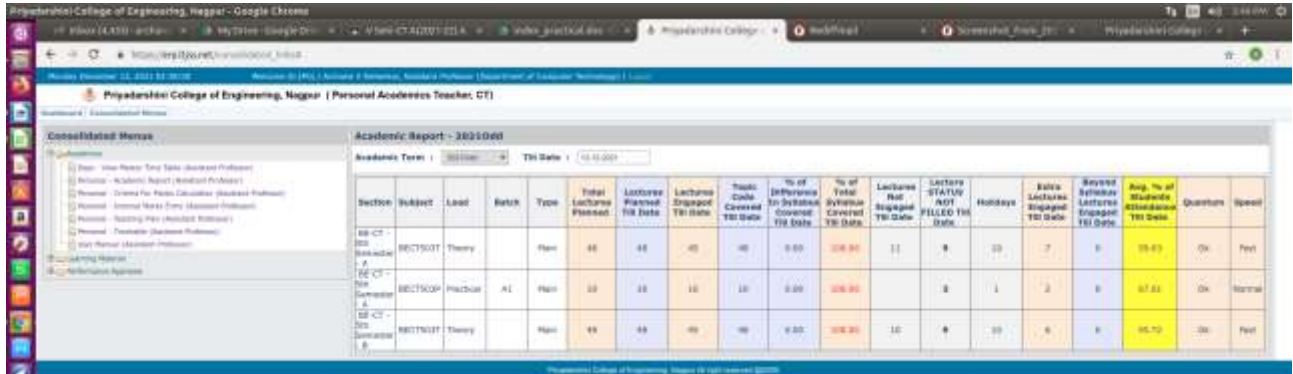

### Academic Report (HOD Panel)

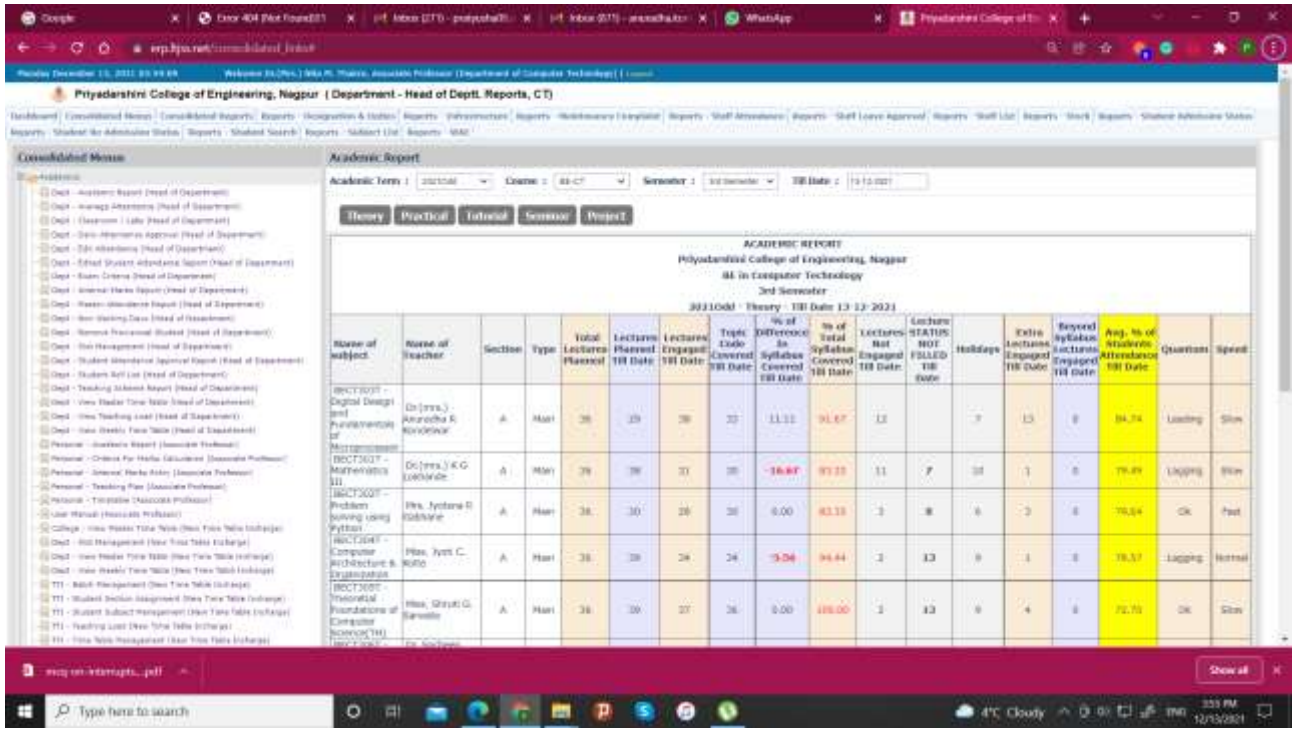

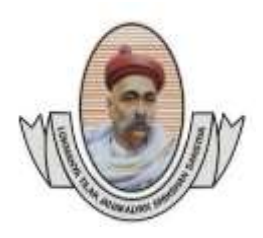

 (Recognised by A.I.C.T.E., New Delhi & Govt. of Maharashtra, Affiliated to R.T.M.Nagpur University) Near CRPF Campus, Hingna Road, Nagpur-440 019, Maharashtra (India) Phone : 07104 – 236381, 237307, Fax : 07104 – 237681, email : principal.pce.ngp@gmail.com, www.pcenagpur.edu.in

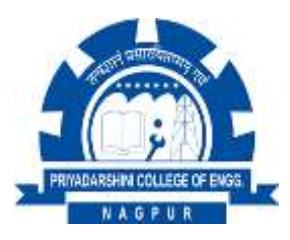

# **2. Faculty Leaves (HoD panel)**

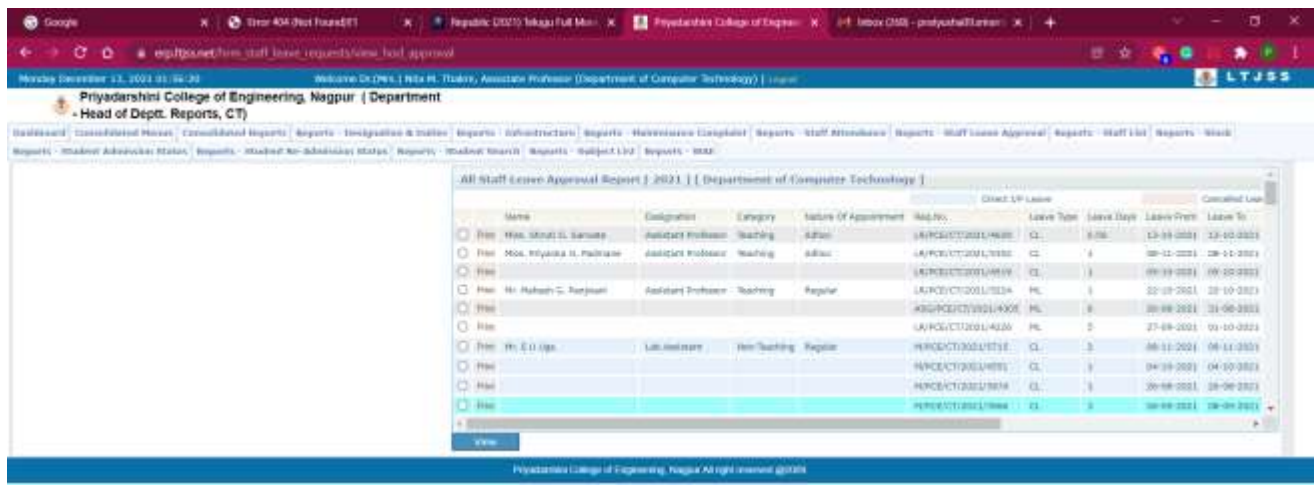

## **3. Faculty Attendance (HoD panel)**

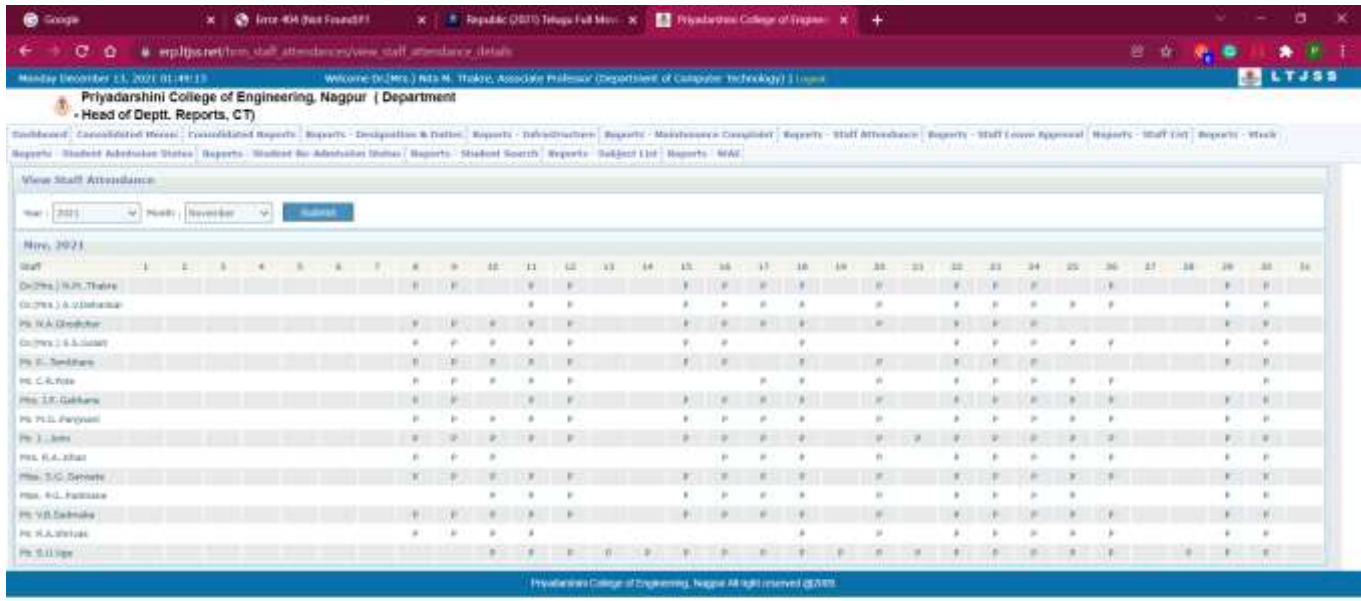

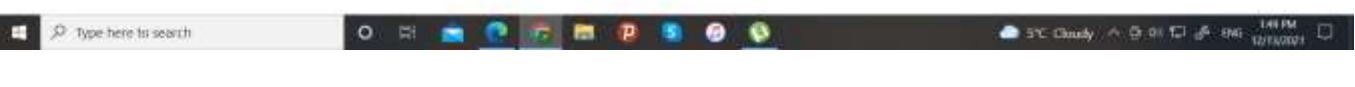

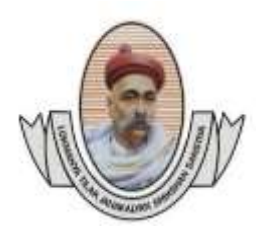

 (Recognised by A.I.C.T.E., New Delhi & Govt. of Maharashtra, Affiliated to R.T.M.Nagpur University) Near CRPF Campus, Hingna Road, Nagpur-440 019, Maharashtra (India) Phone : 07104 – 236381, 237307, Fax : 07104 – 237681, email : principal.pce.ngp@gmail.com, www.pcenagpur.edu.in

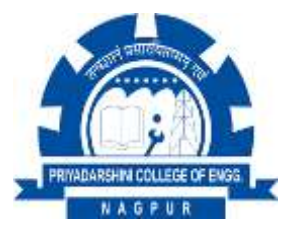

## **4. Stock and Stock verification (Department wise- Model wise)**

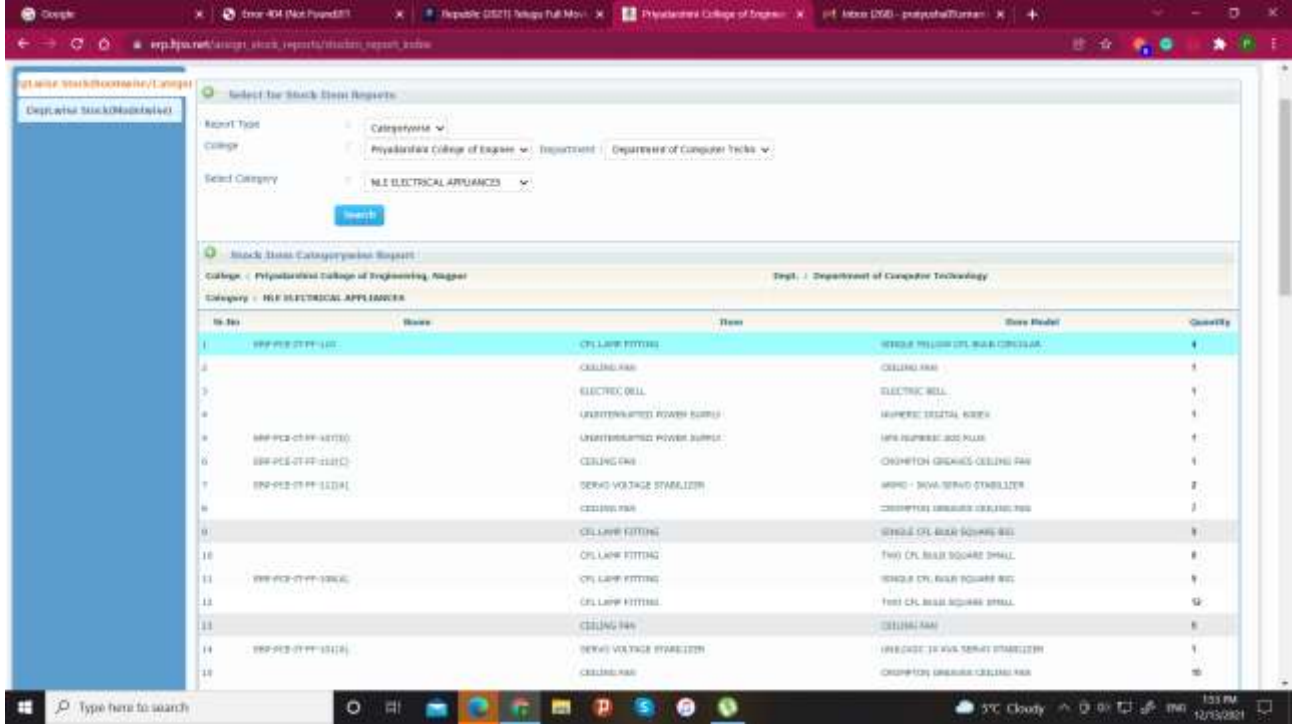

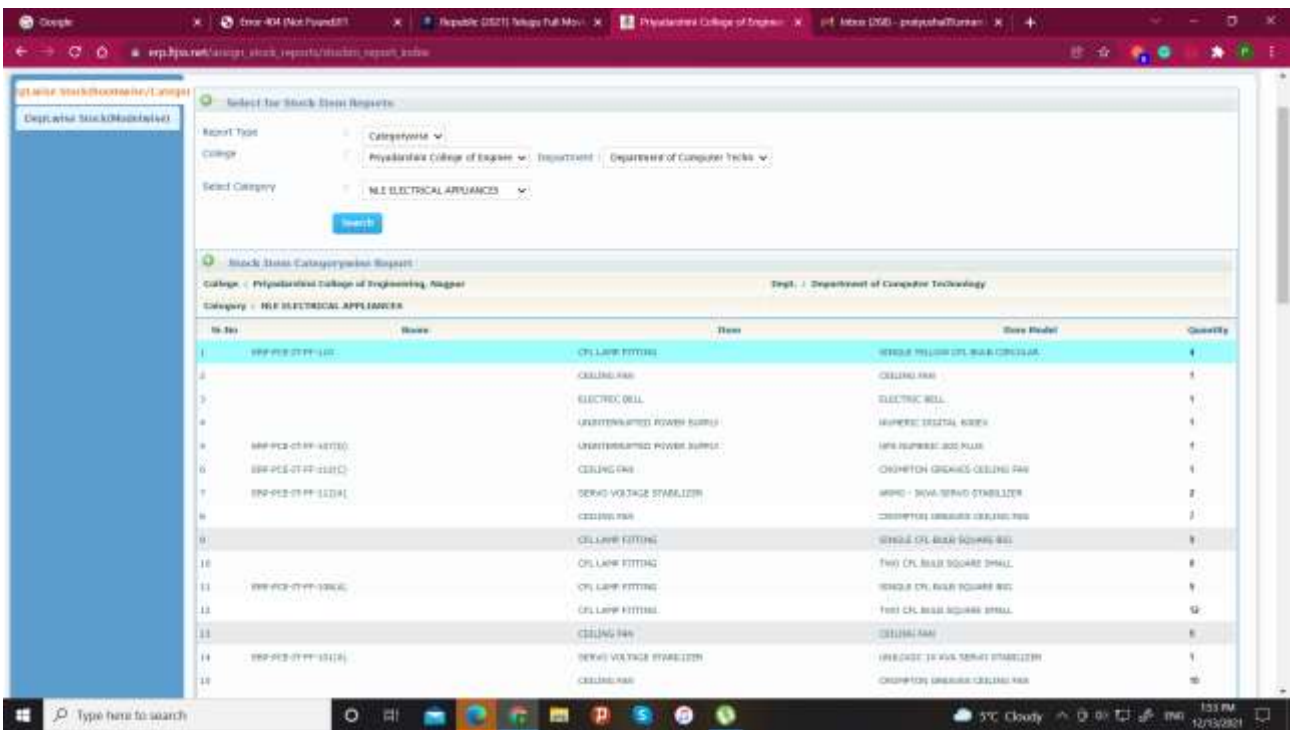

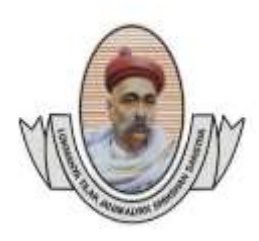

 (Recognised by A.I.C.T.E., New Delhi & Govt. of Maharashtra, Affiliated to R.T.M.Nagpur University) Near CRPF Campus, Hingna Road, Nagpur-440 019, Maharashtra (India) Phone : 07104 – 236381, 237307, Fax : 07104 – 237681, email : principal.pce.ngp@gmail.com, www.pcenagpur.edu.in

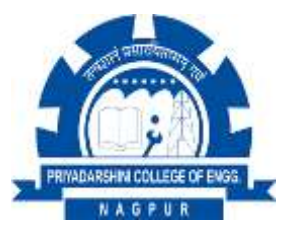

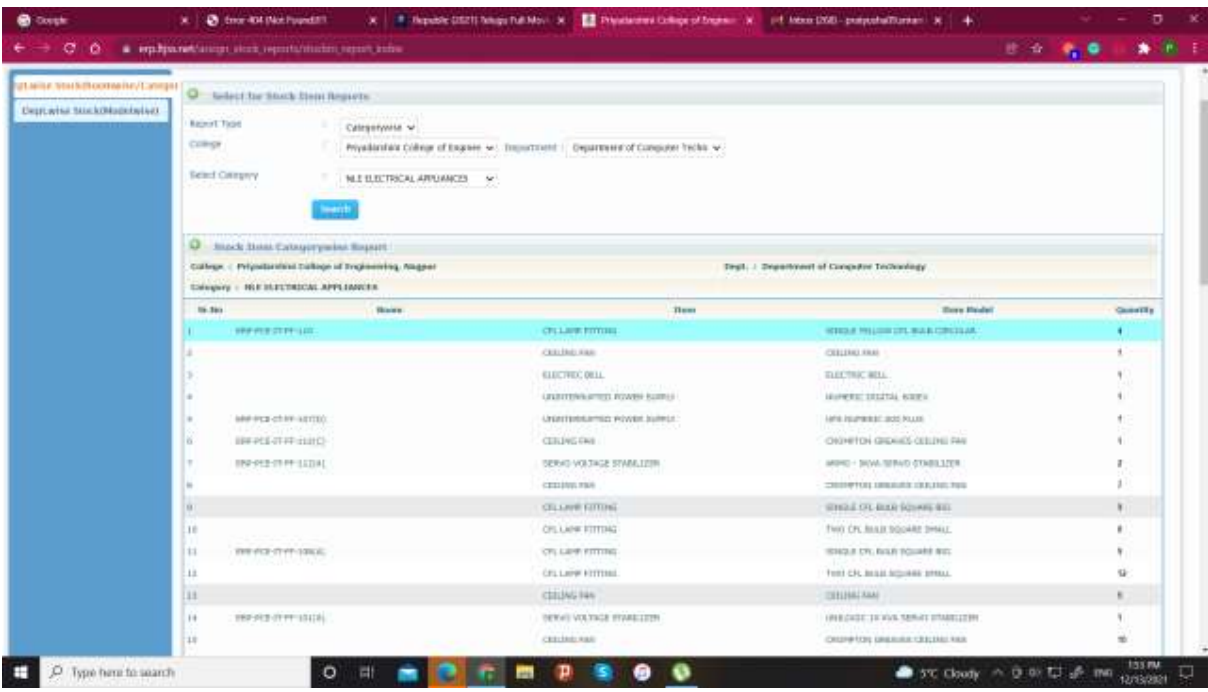

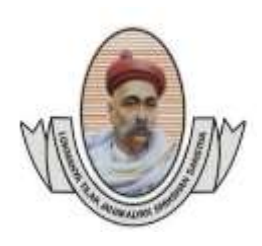

 (Recognised by A.I.C.T.E., New Delhi & Govt. of Maharashtra, Affiliated to R.T.M.Nagpur University) Near CRPF Campus, Hingna Road, Nagpur-440 019, Maharashtra (India) Phone : 07104 – 236381, 237307, Fax : 07104 – 237681, email : principal.pce.ngp@gmail.com, www.pcenagpur.edu.in

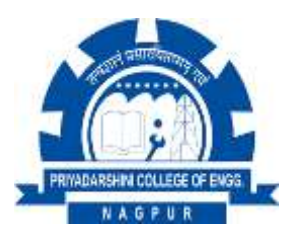

**5. Complaint Management (Lab in-charge panel)**

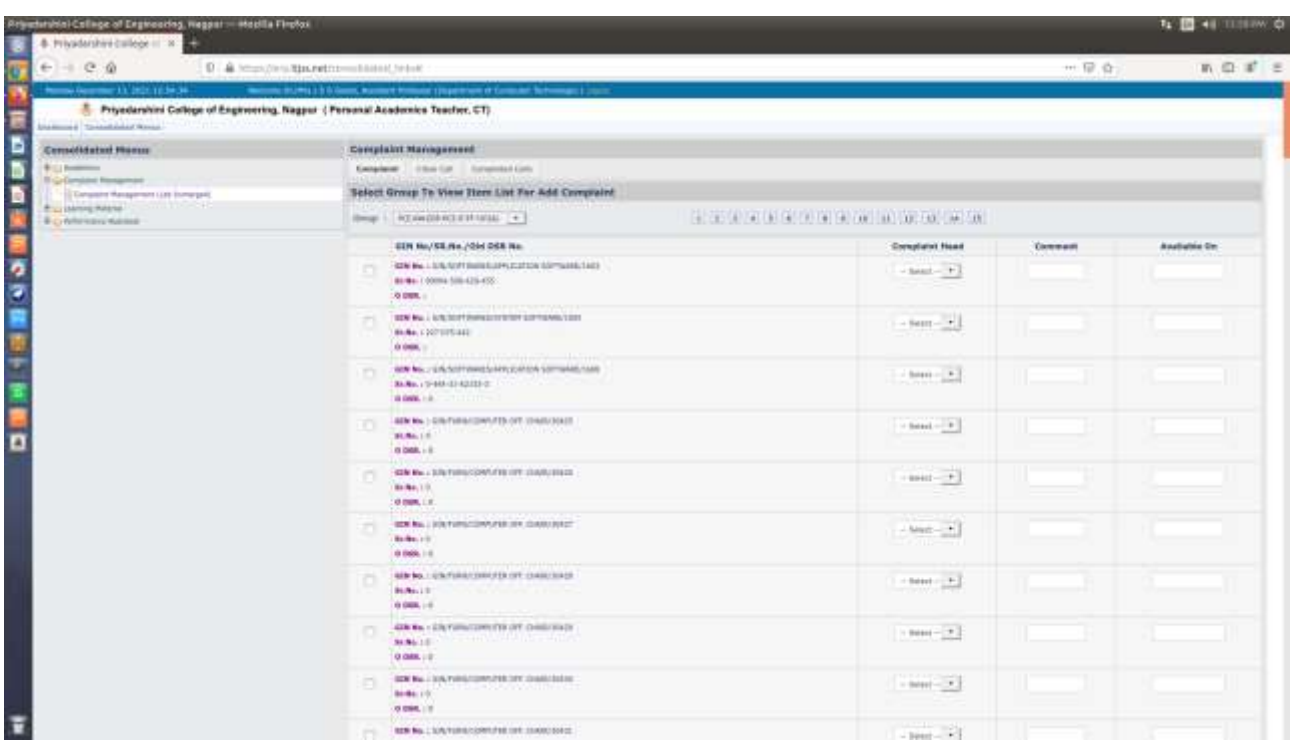

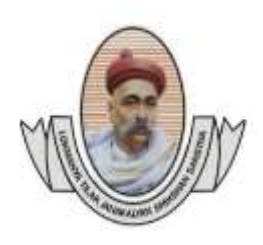

 (Recognised by A.I.C.T.E., New Delhi & Govt. of Maharashtra, Affiliated to R.T.M.Nagpur University) Near CRPF Campus, Hingna Road, Nagpur-440 019, Maharashtra (India) Phone : 07104 – 236381, 237307, Fax : 07104 – 237681, email : principal.pce.ngp@gmail.com, www.pcenagpur.edu.in

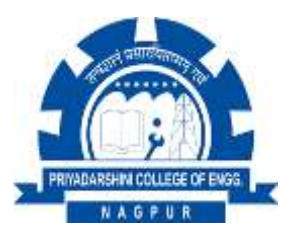

## **6. OPAC Link (Teacher panel)- to access library books**

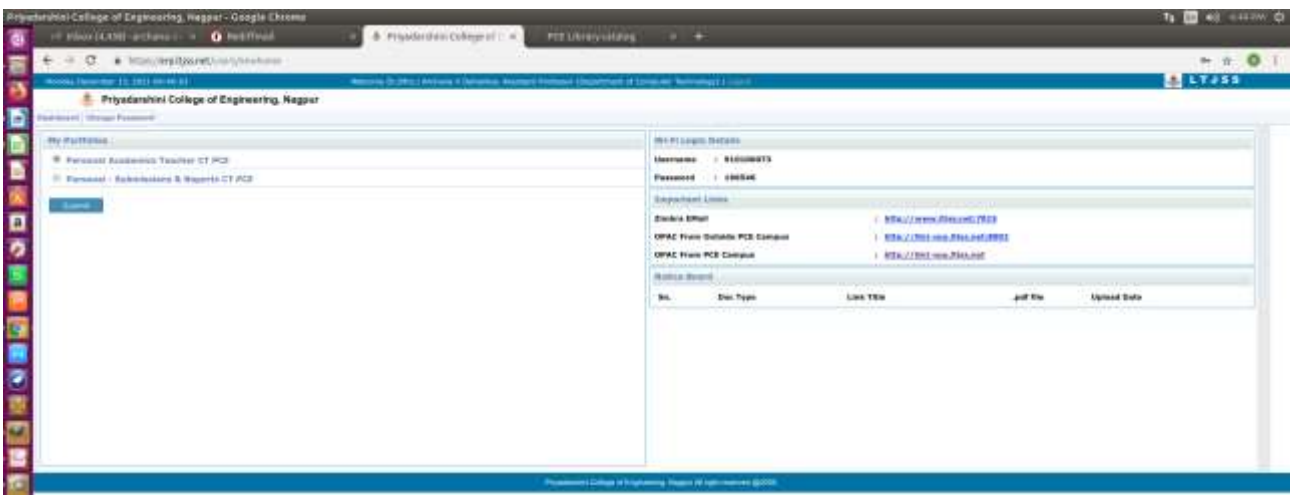

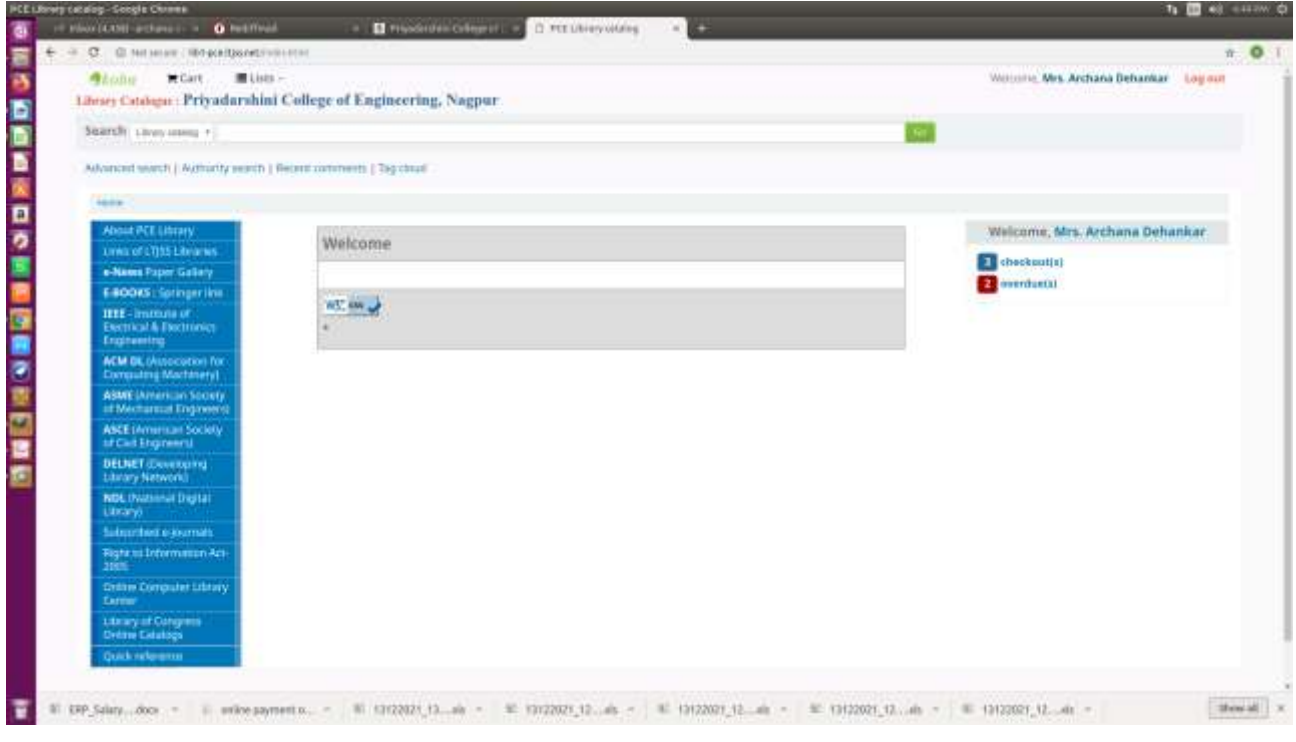

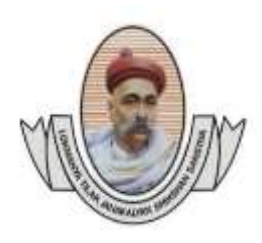

 (Recognised by A.I.C.T.E., New Delhi & Govt. of Maharashtra, Affiliated to R.T.M.Nagpur University) Near CRPF Campus, Hingna Road, Nagpur-440 019, Maharashtra (India) Phone : 07104 – 236381, 237307, Fax : 07104 – 237681, email : principal.pce.ngp@gmail.com, www.pcenagpur.edu.in

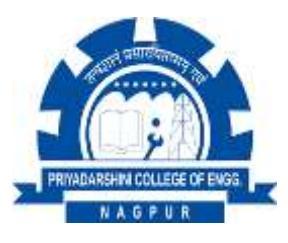

# **7. Payroll (Accountant panel)**

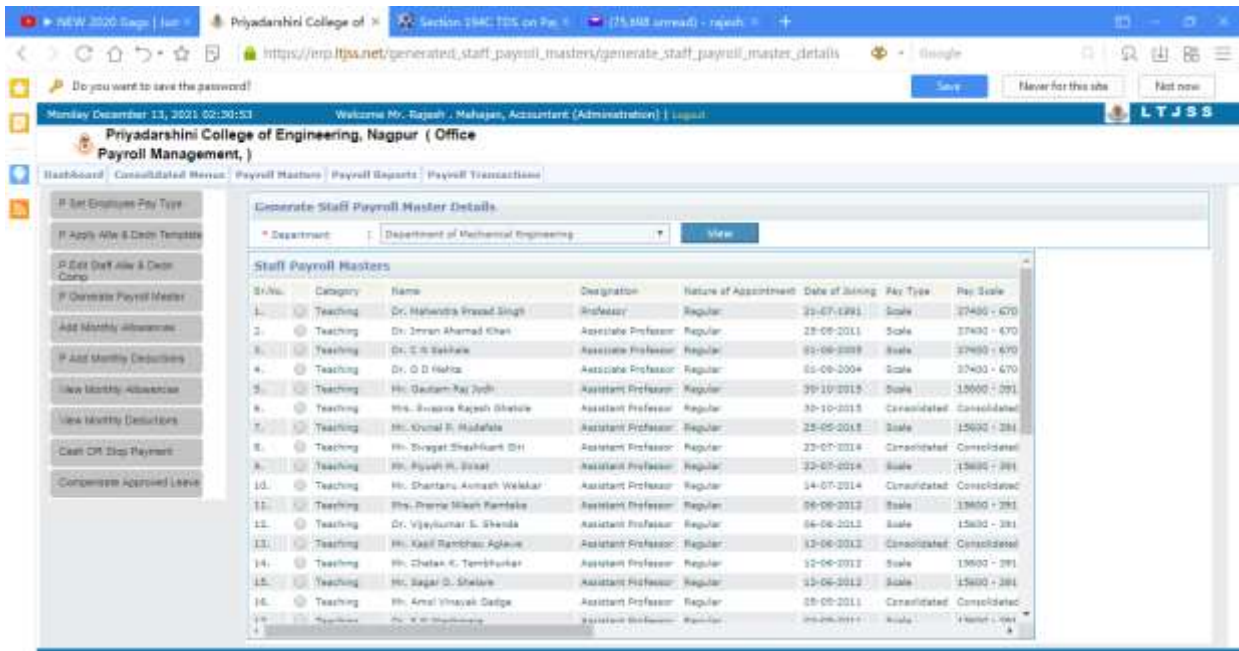

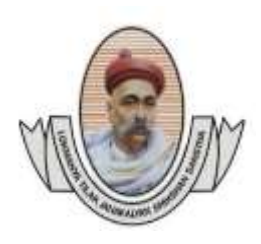

 (Recognised by A.I.C.T.E., New Delhi & Govt. of Maharashtra, Affiliated to R.T.M.Nagpur University) Near CRPF Campus, Hingna Road, Nagpur-440 019, Maharashtra (India) Phone : 07104 – 236381, 237307, Fax : 07104 – 237681, email : principal.pce.ngp@gmail.com, www.pcenagpur.edu.in

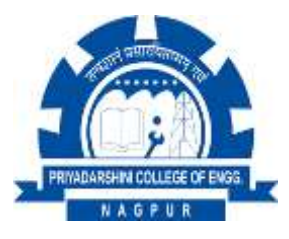

## **8. Admission status of student (student panel)**

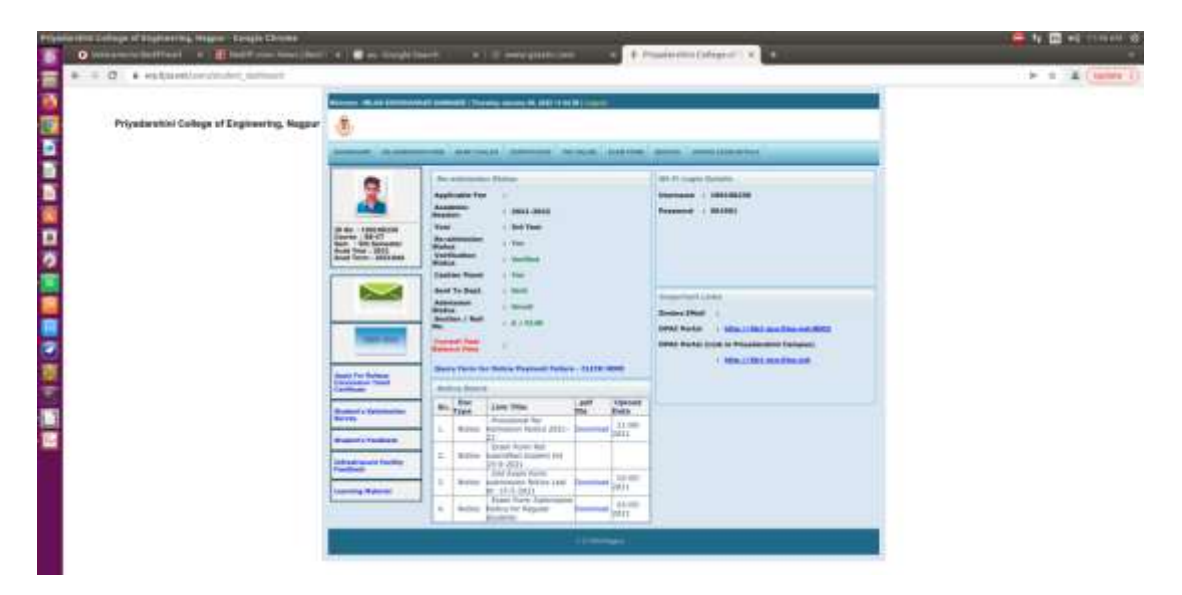

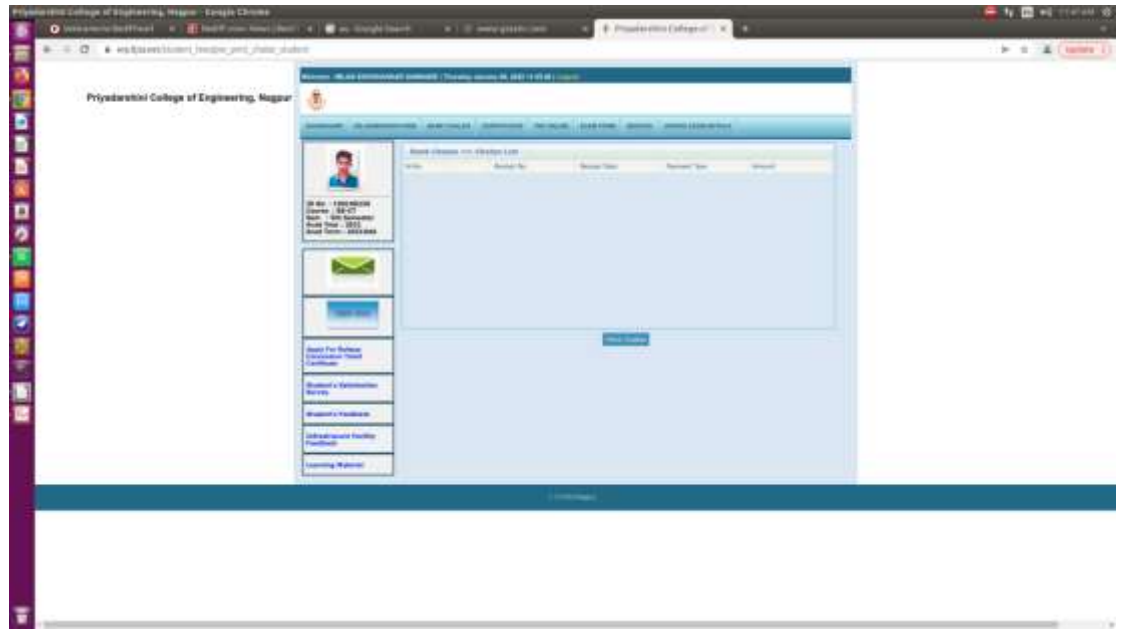

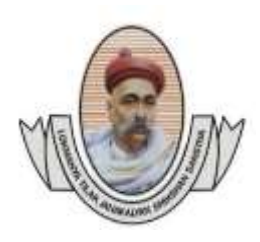

 (Recognised by A.I.C.T.E., New Delhi & Govt. of Maharashtra, Affiliated to R.T.M.Nagpur University) Near CRPF Campus, Hingna Road, Nagpur-440 019, Maharashtra (India) Phone : 07104 – 236381, 237307, Fax : 07104 – 237681, email : principal.pce.ngp@gmail.com, www.pcenagpur.edu.in

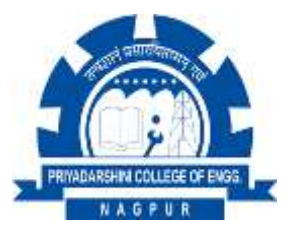

**9. Online Payment tab (student panel)**

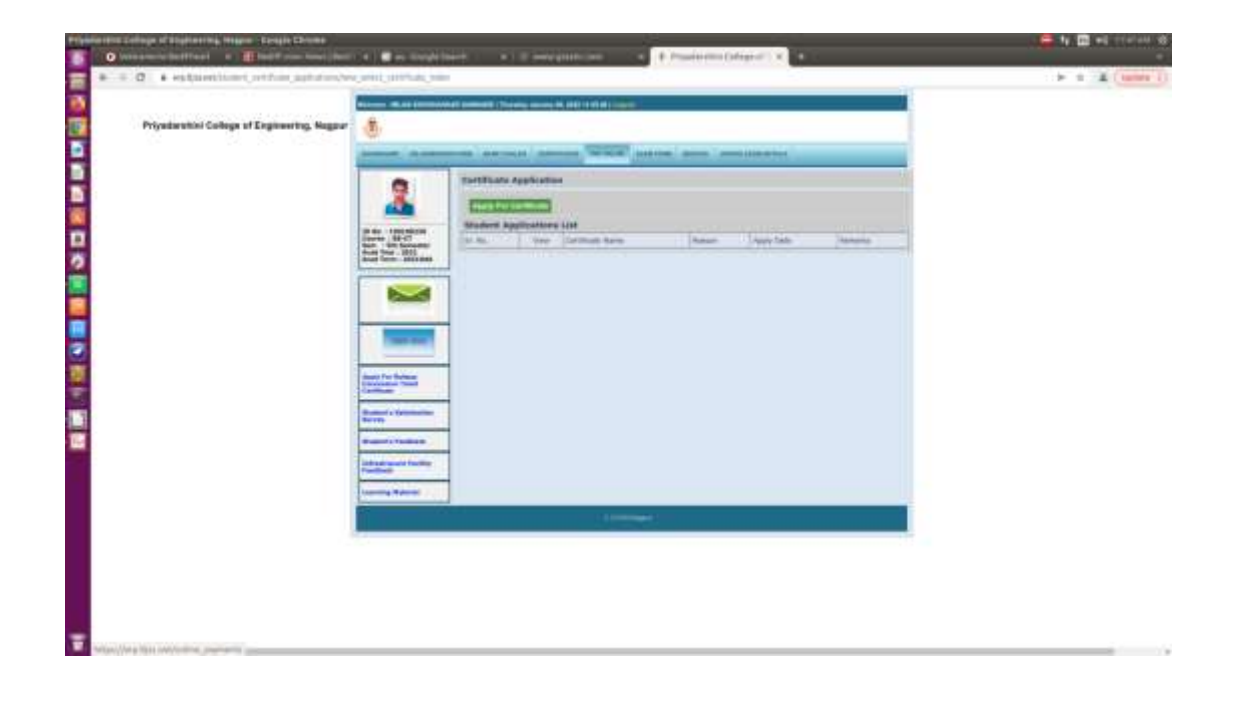

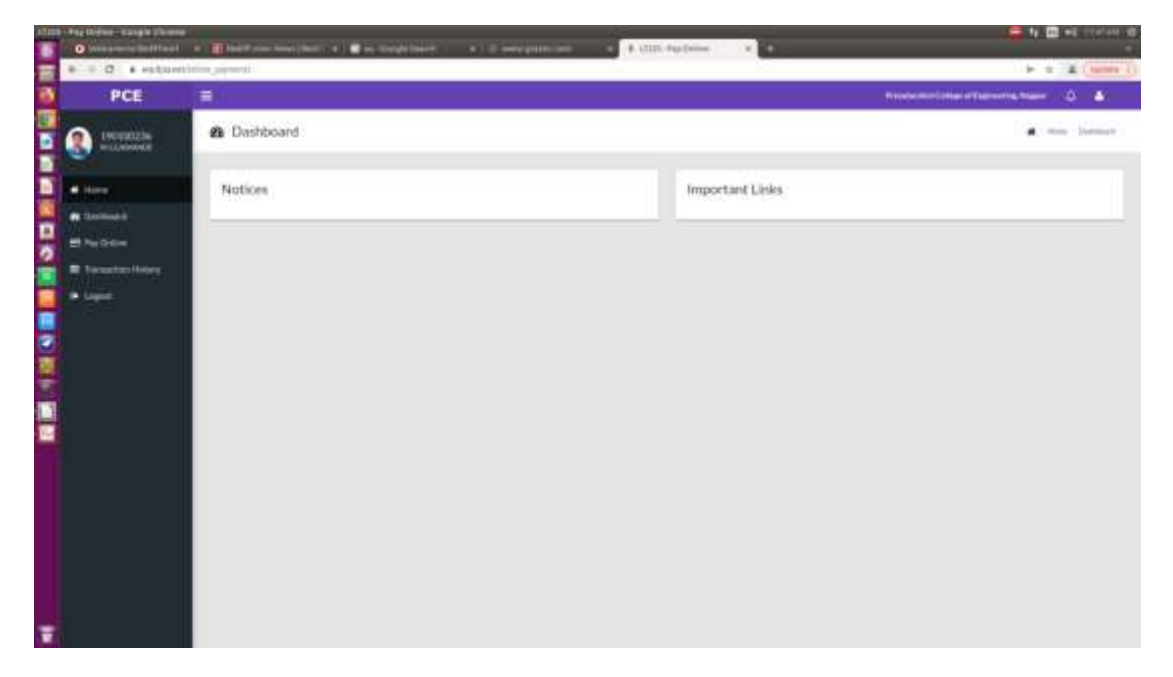

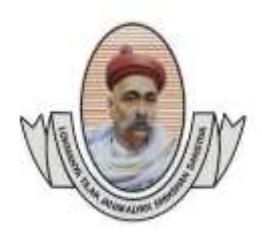

 (Recognised by A.I.C.T.E., New Delhi & Govt. of Maharashtra, Affiliated to R.T.M.Nagpur University) Near CRPF Campus, Hingna Road, Nagpur-440 019, Maharashtra (India) Phone : 07104 – 236381, 237307, Fax : 07104 – 237681, email : principal.pce.ngp@gmail.com, www.pcenagpur.edu.in

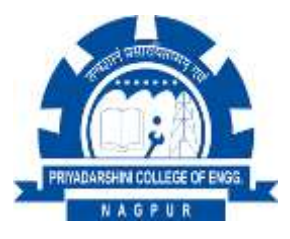

## **10. Student's fee details (clerk panel)**

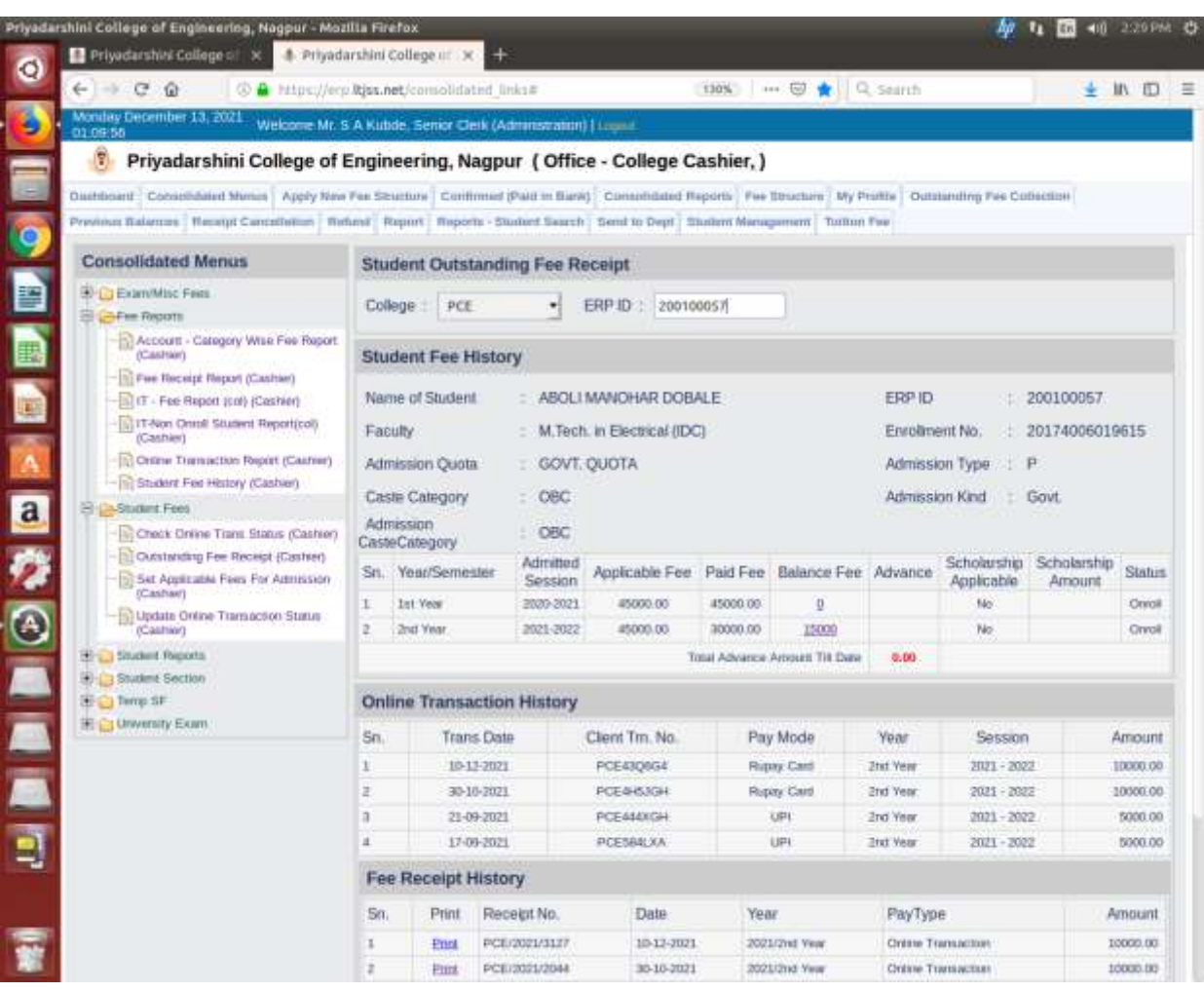

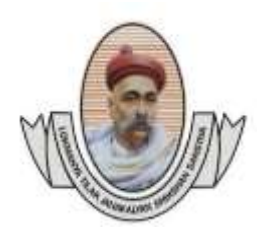

 (Recognised by A.I.C.T.E., New Delhi & Govt. of Maharashtra, Affiliated to R.T.M.Nagpur University) Near CRPF Campus, Hingna Road, Nagpur-440 019, Maharashtra (India) Phone : 07104 – 236381, 237307, Fax : 07104 – 237681, email : principal.pce.ngp@gmail.com, www.pcenagpur.edu.in

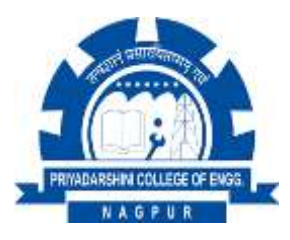

# **11. Examination form status (student panel)**

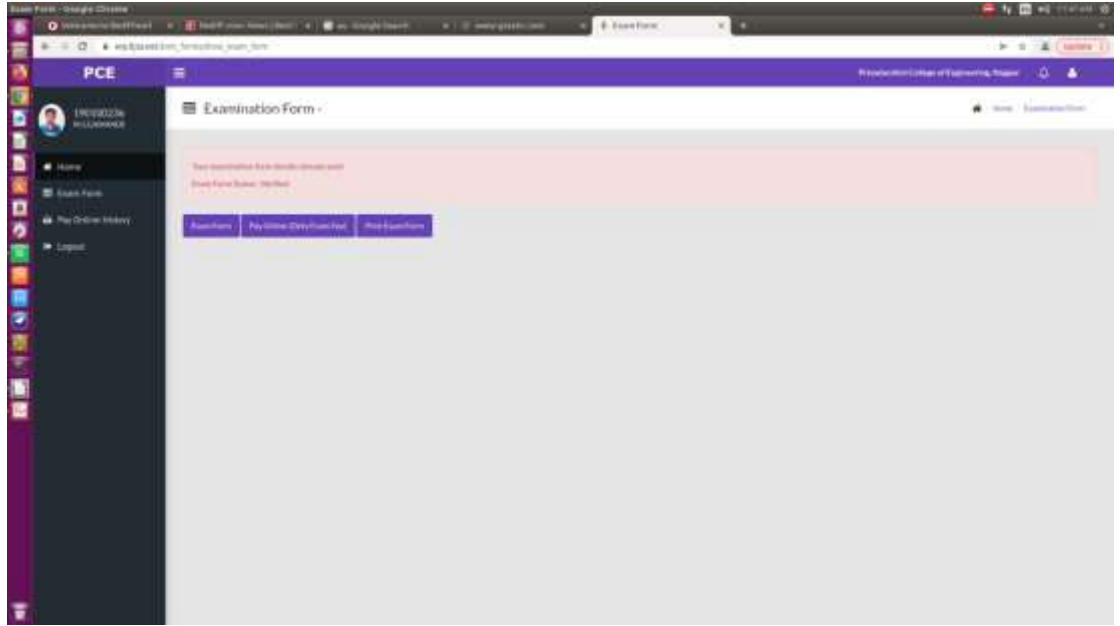

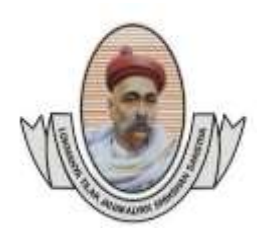

 (Recognised by A.I.C.T.E., New Delhi & Govt. of Maharashtra, Affiliated to R.T.M.Nagpur University) Near CRPF Campus, Hingna Road, Nagpur-440 019, Maharashtra (India) Phone : 07104 – 236381, 237307, Fax : 07104 – 237681, email : principal.pce.ngp@gmail.com, www.pcenagpur.edu.in

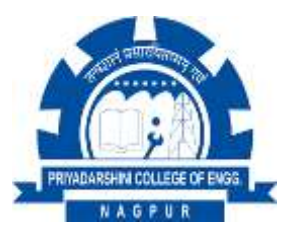

#### **Priyadarshini College of Engineering, Nagpur**

ATTN : ALL REGULAR STUDENTS of B.E. 5<sup>th</sup> & 7<sup>th</sup> Sem. and M.Tech. 3<sup>rd</sup> sem ONLINE EXAMINATION FORM SUBMISSION NOTICE **(Last Date 2nd November 2021) {Regular students (only Admitted students) Online Exam Form available in Student ERP Login from 28-10-2021}**

All Regular (Admitted and Eligible) students desiring to appear for the ensuing **Winter-2021** examination of the R.T.M. Nagpur University are informed to Online submit their examination forms completed in all respect along with Upload All Required Mark sheets (Scan from Original Mark sheets) in jpg format size below 300 KB with prescribed fees. After declaration of RTM Nagpur University Summer-2021 examination result, those students who are not eligible as per **University Direction,** are discontinued from the classes and these Admission/Registration Cancelled for this Academic Year 2021-22.

**1) All dues (Balance tuition fees) must be Paid before submission of online examination form to the college. Balance Fees payment preferably through their ERP LOGIN ID/PASSWARD "PAY ONLINE TAB" {Using Debit Card/ Internet Banking / UPI Payment}. (If query regarding Balance Fees contact to Accounts Section: Rajesh Kubde – 7276243109, Prashant Dhurve -9766065473 or Shri Kulkarni - 9766353408)**

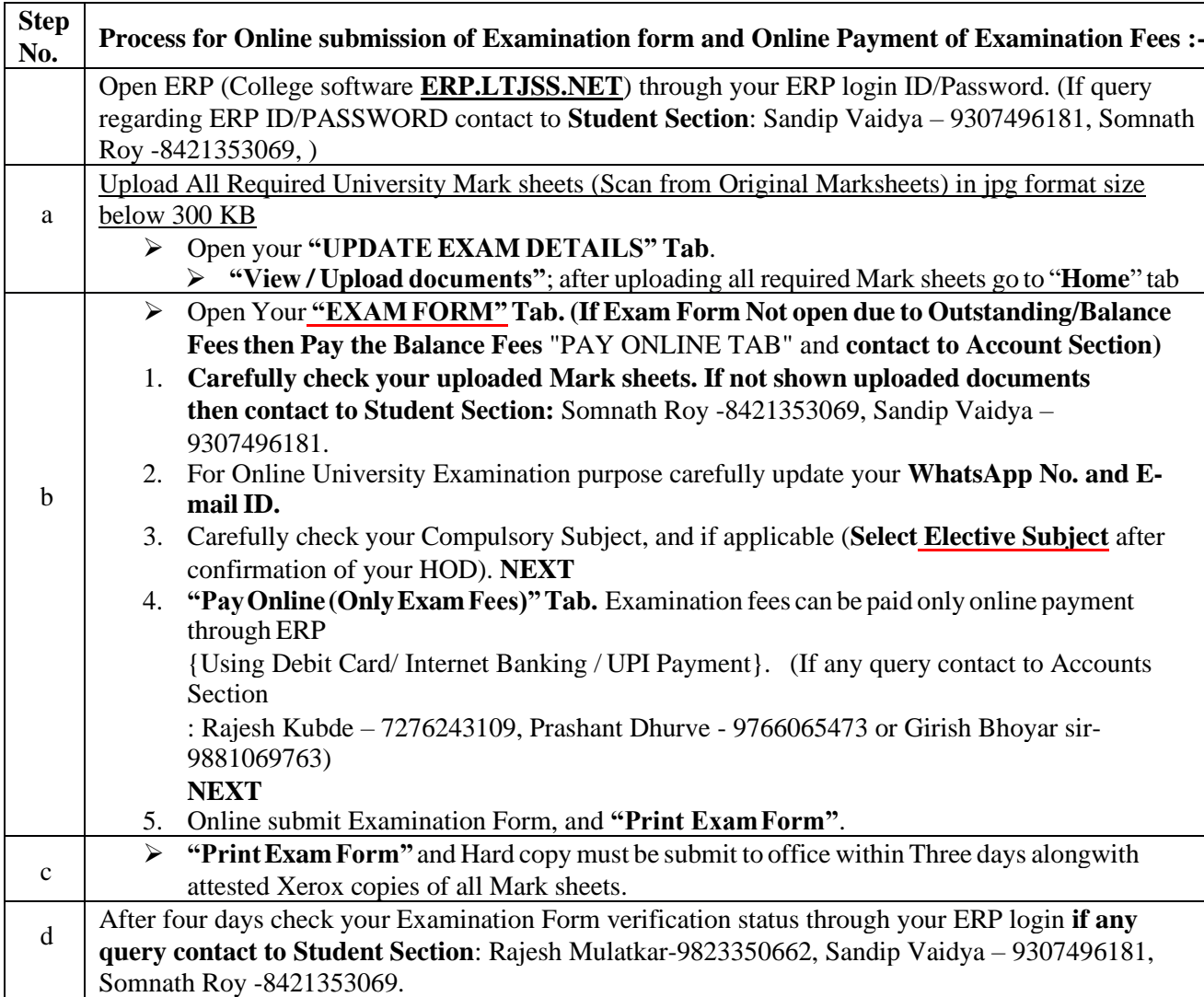

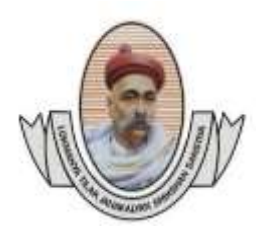

 (Recognised by A.I.C.T.E., New Delhi & Govt. of Maharashtra, Affiliated to R.T.M.Nagpur University) Near CRPF Campus, Hingna Road, Nagpur-440 019, Maharashtra (India) Phone : 07104 – 236381, 237307, Fax : 07104 – 237681, email : principal.pce.ngp@gmail.com, www.pcenagpur.edu.in

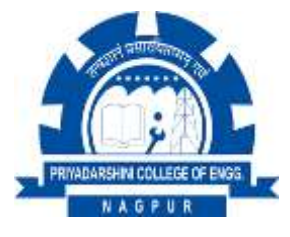

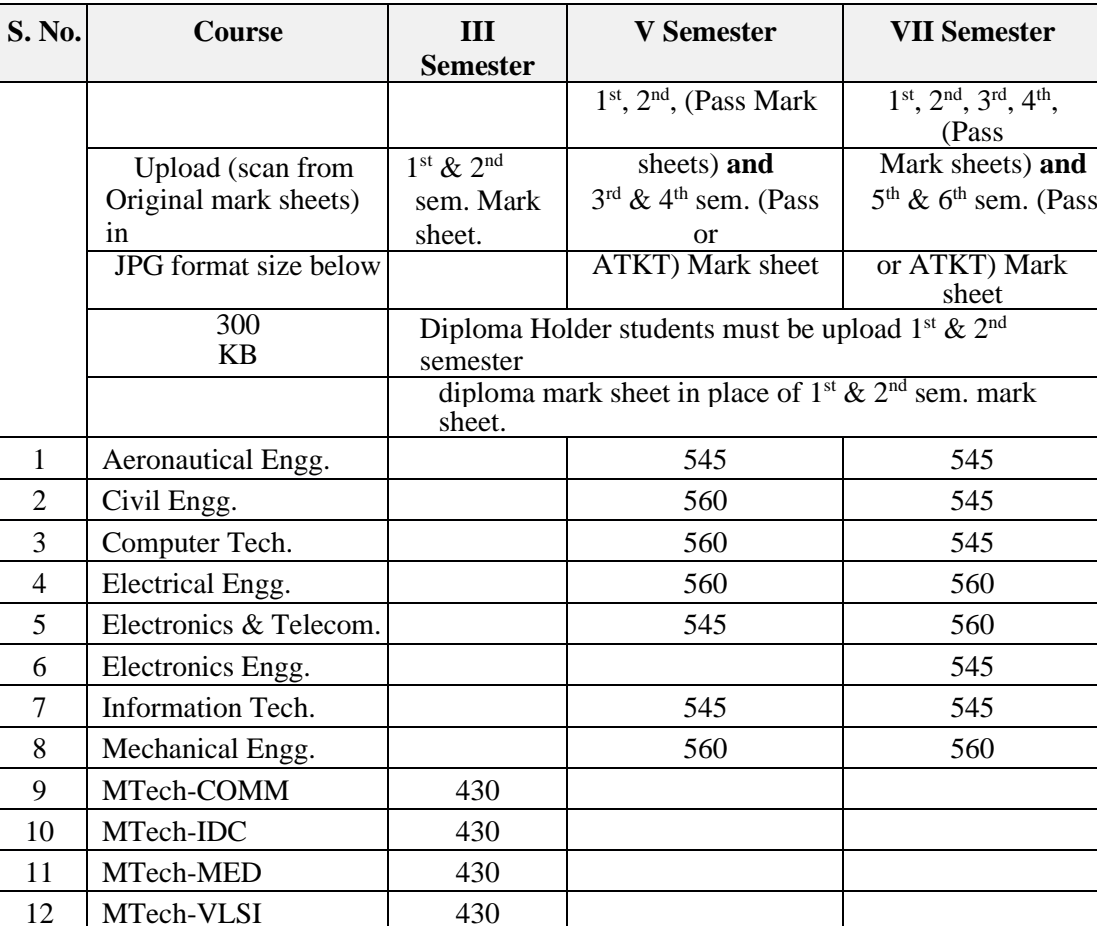

#### **Upload Required documents & Pay online Examination Fees**

• Notice Board.

• Copy to All HOD's – Mechanical (I & II shift)/ Electrical/ Civil/ Aeronautical/ Electronics/ Elect & Telecom/ Computer/ Information Tech:-

They are requested to circulate this notice in all class rooms and laboratories for follow up action by students and also inform parents of the students by Whats App/Telephone/e-mail/SMS.

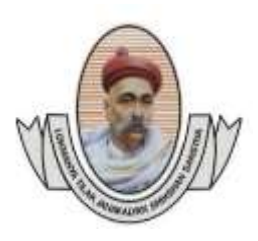

 (Recognised by A.I.C.T.E., New Delhi & Govt. of Maharashtra, Affiliated to R.T.M.Nagpur University) Near CRPF Campus, Hingna Road, Nagpur-440 019, Maharashtra (India) Phone : 07104 – 236381, 237307, Fax : 07104 – 237681, email : principal.pce.ngp@gmail.com, www.pcenagpur.edu.in

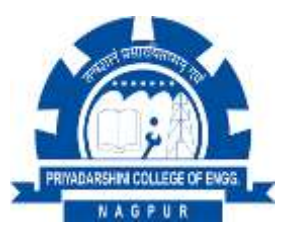

### **PROCEDURE FOR PREVIOUS YEAR OUTSTANDING FEES PAYMENT**

Open Your **"PAY ONLINE TAB"** in ERP (College portal **erp.ltjss.net**) through your ERP login ID/Password. Admission/Tuition fees can be paid online payment through ERP {Using Debit Card/ Internet Banking / UPI Payment}.

- Select previous academic year 2020-21. Then
- Select previous admission year i.e. 1<sup>st</sup> year/  $2<sup>nd</sup>$  year/  $3<sup>rd</sup>$  year then pay 100%
- outstanding fees. After successful Payment, take PRINT OUT or save soft copy for further reference and

**Contact to Asstt. Registrar (Accounts) Shri Kulkarni – 97663 53408 for Re-admission form reopen.**

#### **PROCEDURE FOR RE-ADMISSION :**

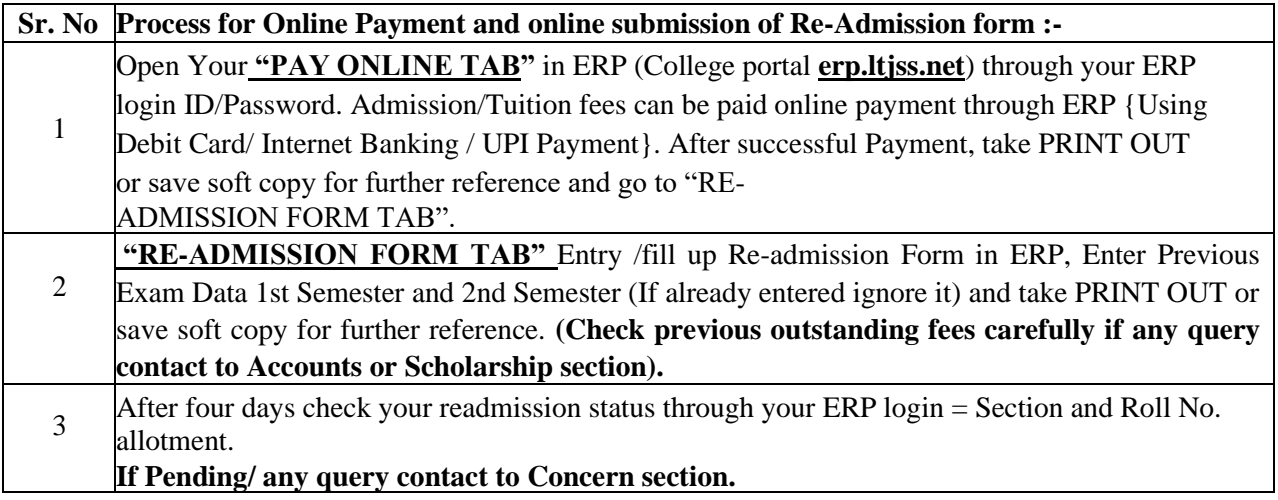

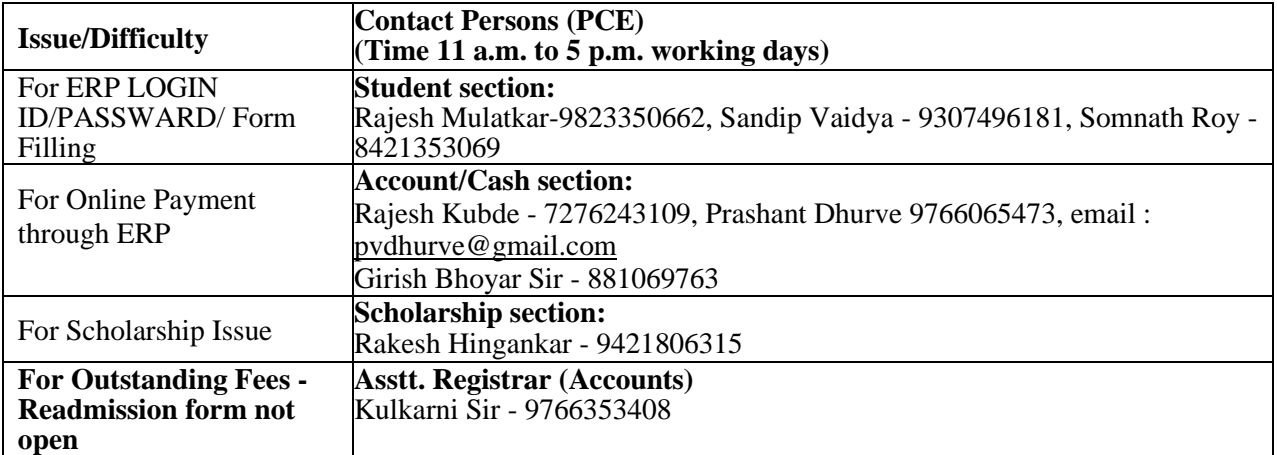

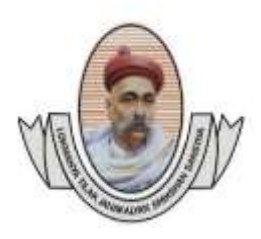

 (Recognised by A.I.C.T.E., New Delhi & Govt. of Maharashtra, Affiliated to R.T.M.Nagpur University) Near CRPF Campus, Hingna Road, Nagpur-440 019, Maharashtra (India) Phone : 07104 – 236381, 237307, Fax : 07104 – 237681, email : principal.pce.ngp@gmail.com, www.pcenagpur.edu.in

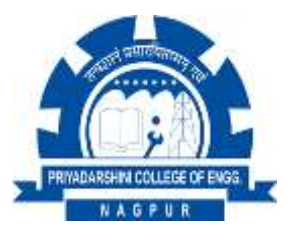

## 12. **University Examination – Marks entry**

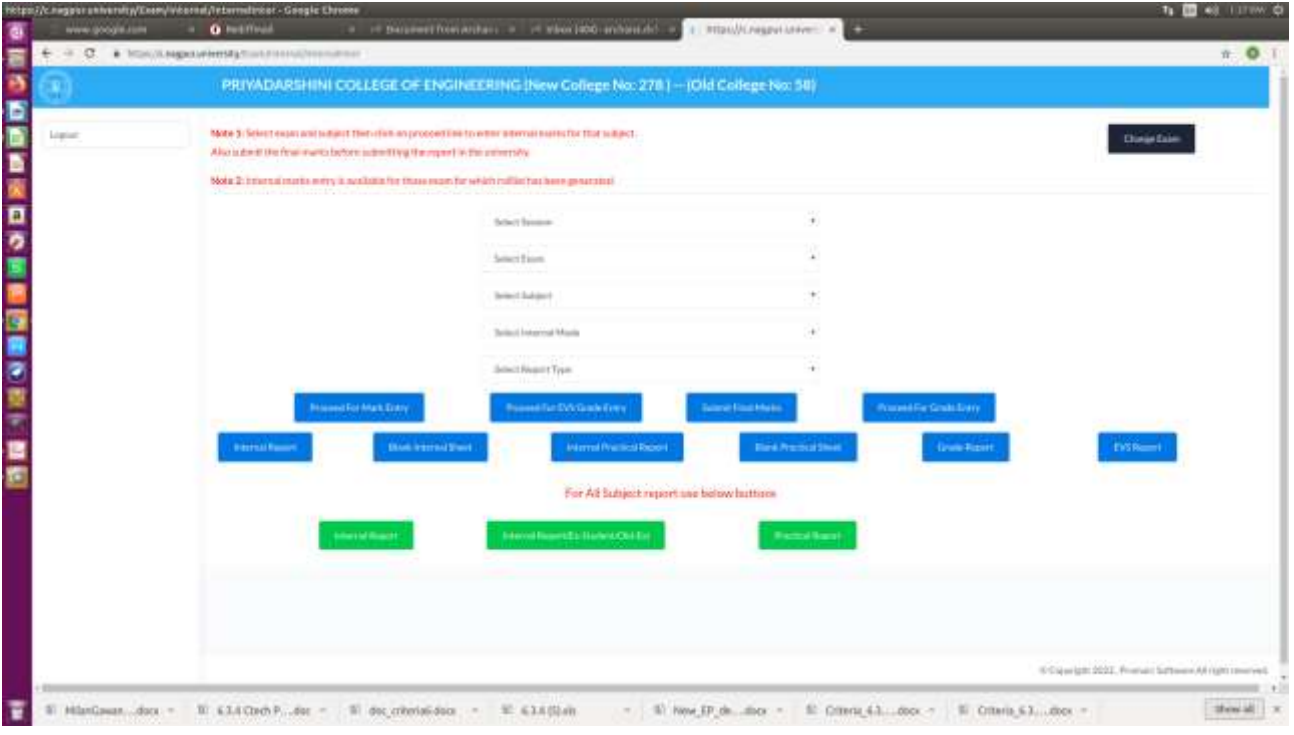

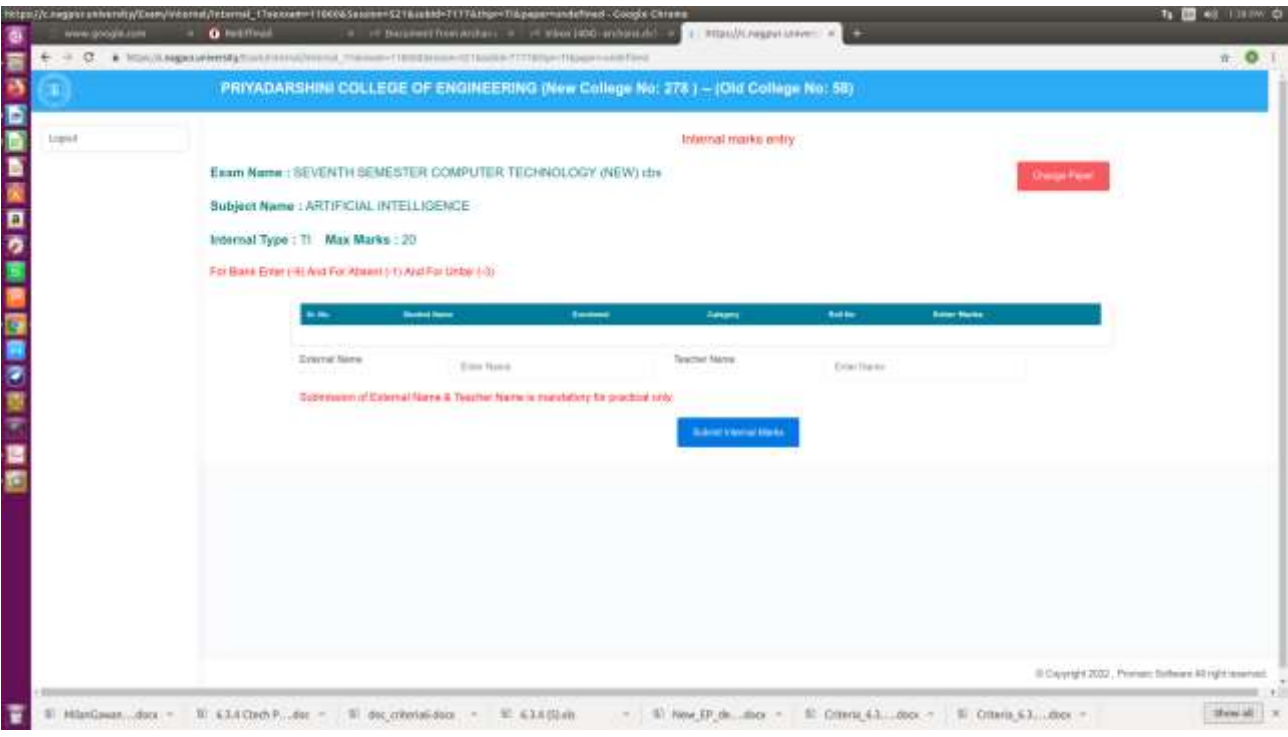